# **Table of Contents**

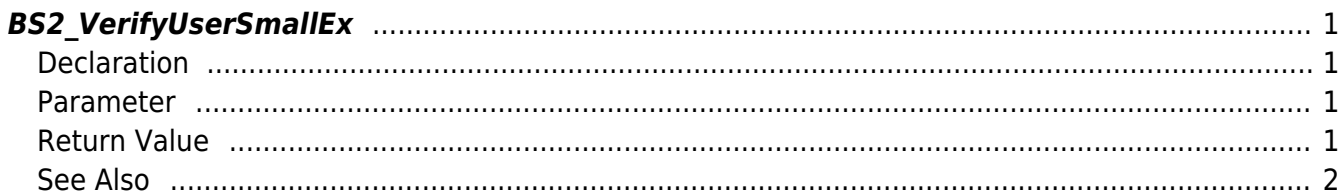

## <span id="page-1-4"></span><span id="page-1-0"></span>**BS2\_VerifyUserSmallEx**

[+ 2.6.3] Transfers user information mapped to the card or user ID authentication results to the device.

The only difference between with [BS2\\_VerifyUserEx](http://kb.supremainc.com/bs2sdk/doku.php?id=en:bs2_verifyuserex) which is using structure [BS2UserBlobEx](http://kb.supremainc.com/bs2sdk/doku.php?id=en:user_management_api#bs2userblobex) is that the 5th parameter BS2UserPhoto of BS2UserSmallBlob is using pointer for efficienct memory use.

#### <span id="page-1-1"></span>**Declaration**

#include "BS\_API.h"

```
int BS2_VerifyUserSmallEx(void* context, uint32_t deviceId, uint16_t seq,
int handleResult, BS2UserSmallBlobEx* userBlob);
```
[BS2UserSmallBlobEx](http://kb.supremainc.com/bs2sdk/doku.php?id=en:user_management_api#bs2usersmallblobex) [구조체 보기](http://kb.supremainc.com/bs2sdk/doku.php?id=en:user_management_api#bs2usersmallblobex)

#### <span id="page-1-2"></span>**Parameter**

- [In] *context* : Context
- $\bullet$  [In] *deviceId* : Device ID
- [In] *seq* : Packet sequence number
- [In] *handleResult* : Value of matching result(BS\_SDK\_SUCCESS or BS\_SDK\_ERROR\_XXX)
- [In] *userBlob* : Matched user information

#### **NOTE**

Packet sequence number must be equivalent to the value sent from the OnVerifyUser.

If the handleResult is BS\_SDK\_SUCCESS, the userBlob should not be null.

### <span id="page-1-3"></span>**Return Value**

If successfully done, BS\_SDK\_SUCCESS will be returned. If there is an error, the corresponding error code will be returned.

#### <span id="page-2-0"></span>**See Also**

[BS2\\_VerifyUserSmall](http://kb.supremainc.com/bs2sdk/doku.php?id=en:bs2_verifyusersmall) [BS2\\_IdentifyUserSmall](http://kb.supremainc.com/bs2sdk/doku.php?id=en:bs2_identifyusersmall) [BS2\\_VerifyUserSmallEx](#page-1-4) [BS2\\_IdentifyUserSmallEx](http://kb.supremainc.com/bs2sdk/doku.php?id=en:bs2_identifyusersmallex)

From: <http://kb.supremainc.com/bs2sdk/>- **BioStar 2 Device SDK**

Permanent link: **[http://kb.supremainc.com/bs2sdk/doku.php?id=en:bs2\\_verifyusersmallex&rev=1560325158](http://kb.supremainc.com/bs2sdk/doku.php?id=en:bs2_verifyusersmallex&rev=1560325158)**

Last update: **2019/06/12 16:39**